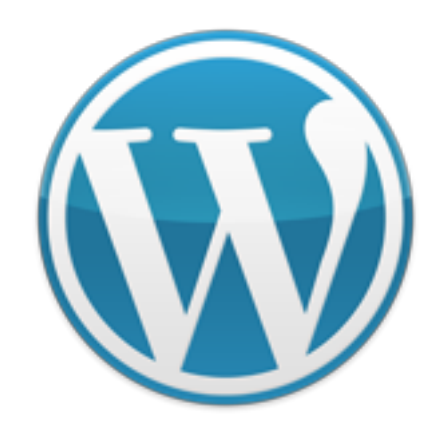

# Six Ways WordPress Can Make Your Website Cheap, Fast and Easy

Presented by Michelle Shaeffer [The Small Business Muse](http://www.thesmallbusinessmuse.com)

## What is WordPress?

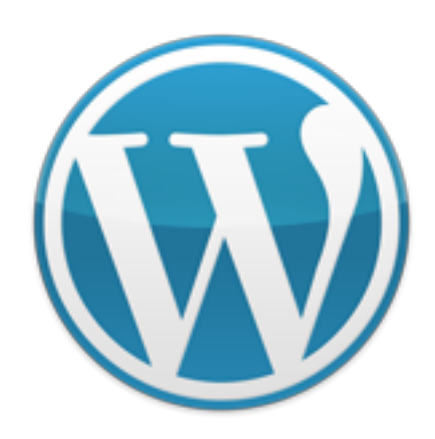

#### More than just a blog:

- **regular "website"**
- **n** photo gallery or portfolio
- social networking site
- **E** ecommerce shop
- and much more!

WordPress can power your whole website, with or without a blog!

Websites Using WordPress (could you tell?):

- [Wall Street Journal Magazine](http://magazine.wsj.com/)
- [The Ford Story](http://www.thefordstory.com/)
- [Network Solutions](http://about.networksolutions.com/)
- [Senator Jim DeMint](http://www.jimdemint.com/home/)

Source: <http://www.problogdesign.com/inspiration/30-great-sites-using-wordpress-as-a-cms/>

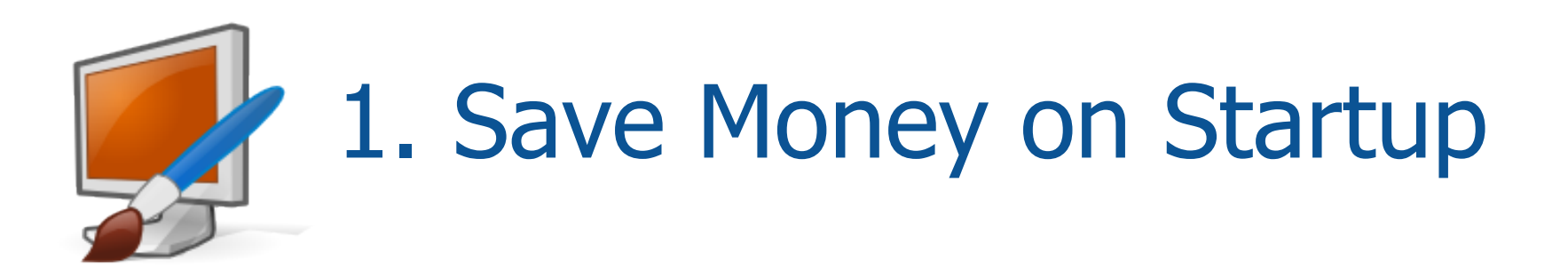

WordPress is free, many plugins are free, many templates are free.

Having control of your own website is priceless!

#### Investments:

- You need to purchase a domain name (about \$10/year)
- You need to purchase website hosting (\$5-10/month)

#### To setup WordPress:

- Choose a host who offers Fantastico
- Login to your cPanel, click to Fantastico, click to Wordpress
- Login to Wordpress and start building your site

You don't need to pay installation or setup fees. You don't need to pay a designer to create your website.

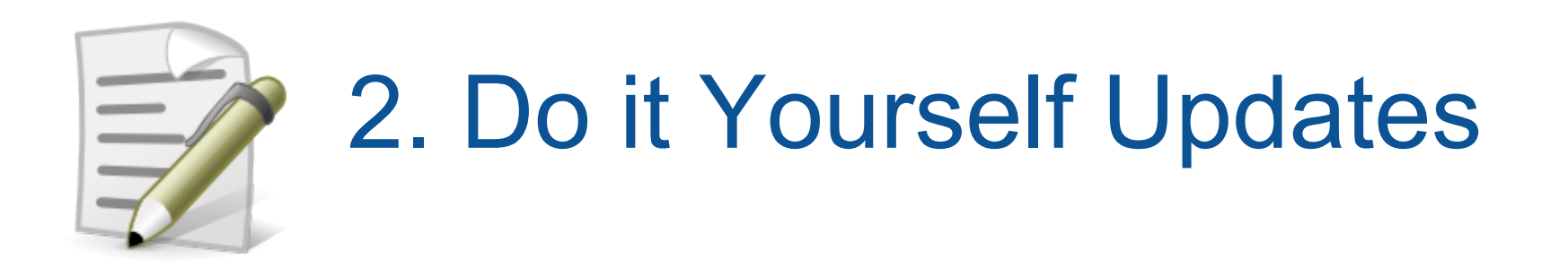

Save money on maintenance after your website is live:

- You can add your own new pages or edit existing pages.
- Want a gallery? Just add a gallery plugin and upload your photos.
- Tired of the design or colors? Moving your business in a different direction or rebranding? Choose a new template and activate it.

# 3. Great Support & Extensions

#### Free support community

- **[Support Forum](http://wordpress.org/support/)**
- [Documentation](http://creocommunico.com/clients/knowledgebase/49/Wordpress-27-and-Higher)
- [Video Tutorials](http://creocommunico.com/clients/knowledgebase/49/Wordpress-27-and-Higher)

#### Free & low-cost professional themes

- [Free Theme Directory](http://wordpress.org/extend/themes/)
- **[ThemeForest](http://michelleshaeffer.com/go/themeforest/)**
- [Studio Press](http://michelleshaeffer.com/go/studiopress/)
- **[Thesis Theme](http://michelleshaeffer.com/go/thesis/)**
- or search "free wordpress theme"

#### Free extensions and plugins

• [WordPress Plugin Directory](http://wordpress.org/extend/plugins/)

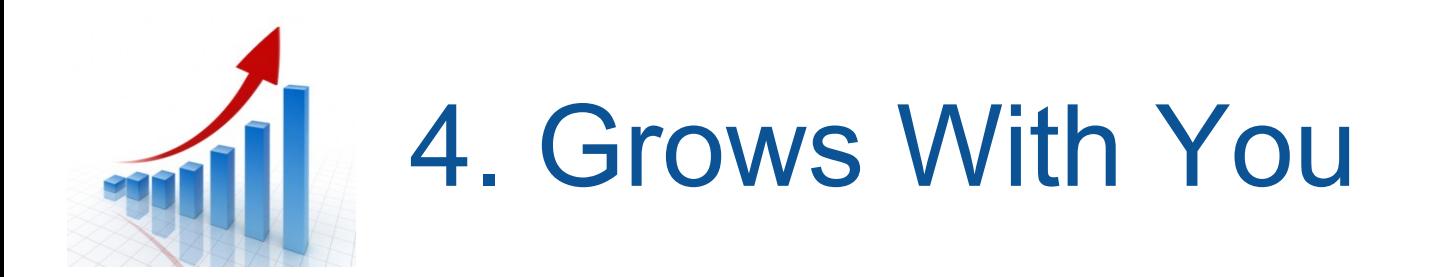

#### Content Updates

- Virtual Assistants love WordPress
- VAs are generally cheaper than designers

#### Site Design Updates

- Designers can create templates for WordPress
- Your new template can be added easily (no redoing content or copying over pages into a new site)
- When you're ready for a custom professional design, it's a smooth and easy transition

#### Adding Features

- Need a new feature? Find a plugin!
- No plugin yet, a programmer can create one for you

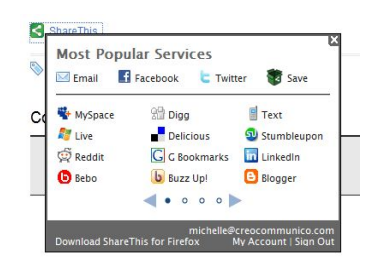

## 5. Networking/Promotion Tools

One of the biggest challenges for small business websites is attracting traffic & getting noticed. WordPress makes it easier!

Allow others to promote your site:

• **[ShareThis](http://sharethis.com) or Sociable** 

Easier to promote your own site:

- Offer readers RSS and delivery by email with **Feedburner**
- Easy to add new content and keep things fresh
- Confidence that you can update as needed (no working around other people's schedules for new product or service launches or sales)

It promotes itself for you:

- Ping when you add content
- Syndicate your content to social networks
- Search engine friendly (permalinks)

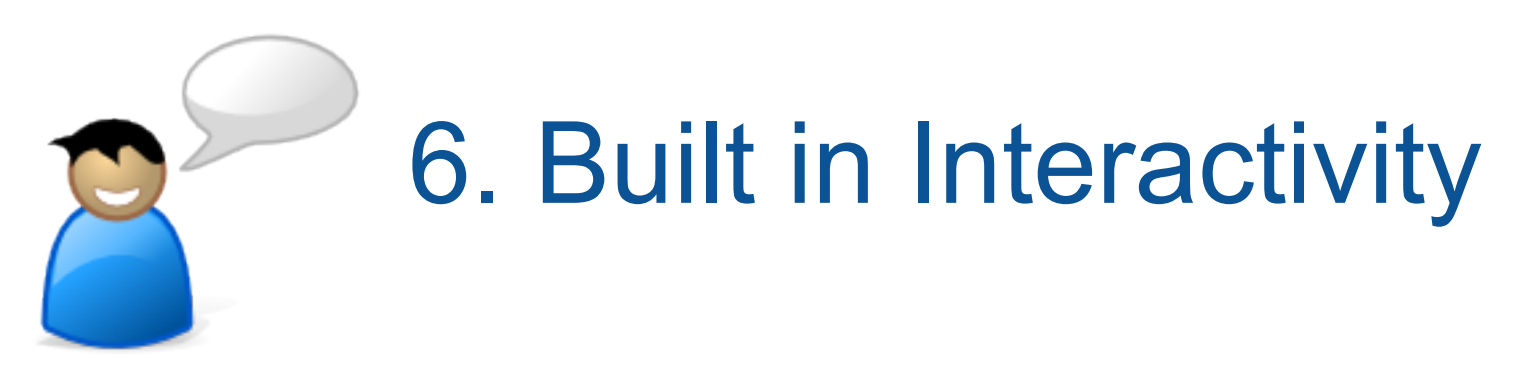

Most HTML websites offer only information to the visitor, but very little interaction.

With Wordpress, visitors can:

- subscribe to be notified when new content is added
- leave a comment and share their thoughts
- easily send a page or post to a friend
- share your content on social networks

You can also offer:

- link directories
- allow visitors to submit posts/articles
- add mybloglog or twitter streams
- lifestream
- and other features for additional interaction

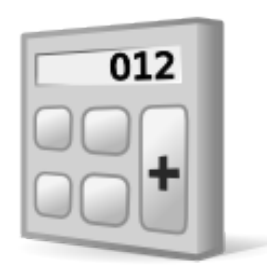

## Multiple Income Streams

#### Sell Your Own Products/Services

- Third Party Hosted: [e-Junkie](http://www.e-junkie.com), [Payloadz,](http://www.payloadz.com) [Mal's Ecommerce](http://mals-e.com)
- Wordpress Plugins: [Wordpress E-Commerce](http://www.instinct.co.nz/e-commerce/)

#### Ad Google Adsense or Other Ad Networks

Use "widgets" to easily add your code to your site pages

#### Sell Banner Ad Spots

- [WP125](http://wordpress.org/extend/plugins/wp125/) for banner image ads
- [Text Link Ads](http://wordpress.org/extend/plugins/text-link-ads/) for text ads
- [AdMangler](http://www.webternals.com/products/admangler/) is more flexible & powerful but still in development phase

#### Promote Affiliate Products

• Since you can easily add a new page or post, you can promote other people's products as an affiliate. Cool plugin tip: [Go Codes](http://wordpress.org/extend/plugins/gocodes/)

### Get Started!

Three Steps to Get Your Website Online:

- 1. Get Your Domain + Hosting
- 2. Install WordPress
- 3. Build Your Site

Download free resources to help you: [Resource Page](http://thesmallbusinessmuse.com/thank-you-for-confirming-your-subscription/wordpress-teleclass-confirmation-page)

You're invited to the Be Your Own Super Hero! Workshop

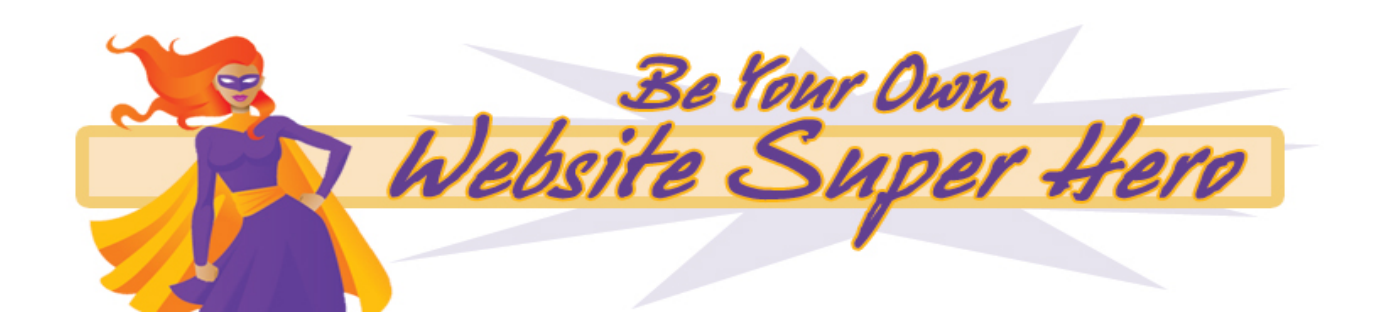